# UNIVERSIDAD DE GUADALAJARA

#### FACULTAD DE AGRICULTURA

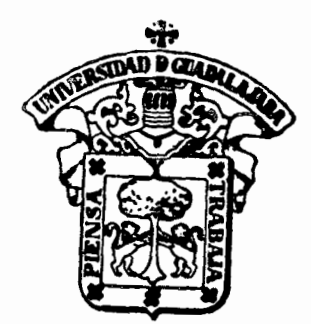

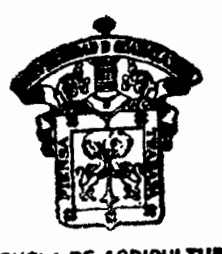

**ESCUELA DE AGRICULTURA BIBLIOTECA** 

"OPTIMOS NIVELES DE NITROGENO, FOSFORO Y DENSIDAD DE MAIZ EN COQUIMATLAN, MPIO. DE COLIMA"

# TESIS PROFESIONAL

QUE PARA OBTENER EL TITULO DE INGENIERO AGRONOMO ORIENTACION SUELOS R E S E N P  $T A$ SANTOS AYALA MACIAS Las Aguías, Município de Zapopan, Jalisco 1986

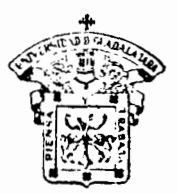

## **UNIVERSIDAD DE GUADALAJARA** Expediente ............

Número ..............

Facultad de Agricultura

Noviembre 29, 1986.

ING. ANDRES RODRIGUEZ GARCIA DIRECTOR DE LA FACULTAD DE AGRICULTURA DE LA UNIVERSIDAD DE GUADALAJARA. PRESENTE.

Habiendo sido revisada la Tesis del PASANTE

SANTOS AYALA MACIAS in titulada,

"OPTIMOS NIVELES DE NITROGENO, FOSFORO Y DENSIDAD DE MAIZ EN COQUIMATLAN, MPIO. DE COLIMA. '

Damos nuestra aprobaei6n para la impresión de la

misma .

*. ?* 

DARECTOR. ING, ARTURO CURIEL BALLESTEROS

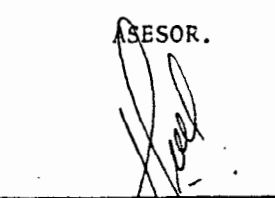

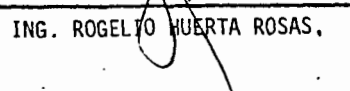

GABRIEL MARTINE

ASESOR,

LAS AGUJAS, MUNICIPIO DE ZAPOPAN, JAL. APARTADO POSTAL Núm. 129

#### DEDICATORIA Y AGRADECIMIENTOS

A ANTONIA MACIAS GARCIA

Con mi más profundo anhelo de haberla conocido

> A JOSE AYALA GONZALEZ FELICITAS MONTES ROMAN Por.brindarme su inestimable apoyo

> > A MIS HERMANOS Alicia Bertha José Luis Esthela Salvador Antonio

Con el deseo de que realicen sus más caros anhelos

A MIS ASESORES

Por sus inestimables consejos <sup>y</sup>revisión del manuscrito

> A MIS AMIGOS Y COMPAÑEROS Jesús Arteaga Suárez porque la amistad que nos une

dure através de los años

CON TODO MI CARIÑO A la Dra. Susana Padilla García

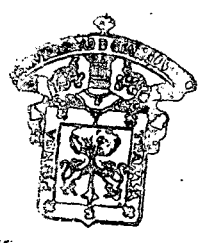

**SCUE A DE AGRICULTURA BIBLIOTECA** 

## TABLA DE CONTENIDO

 $\sim$   $\star$ 

 $\cdot$ 

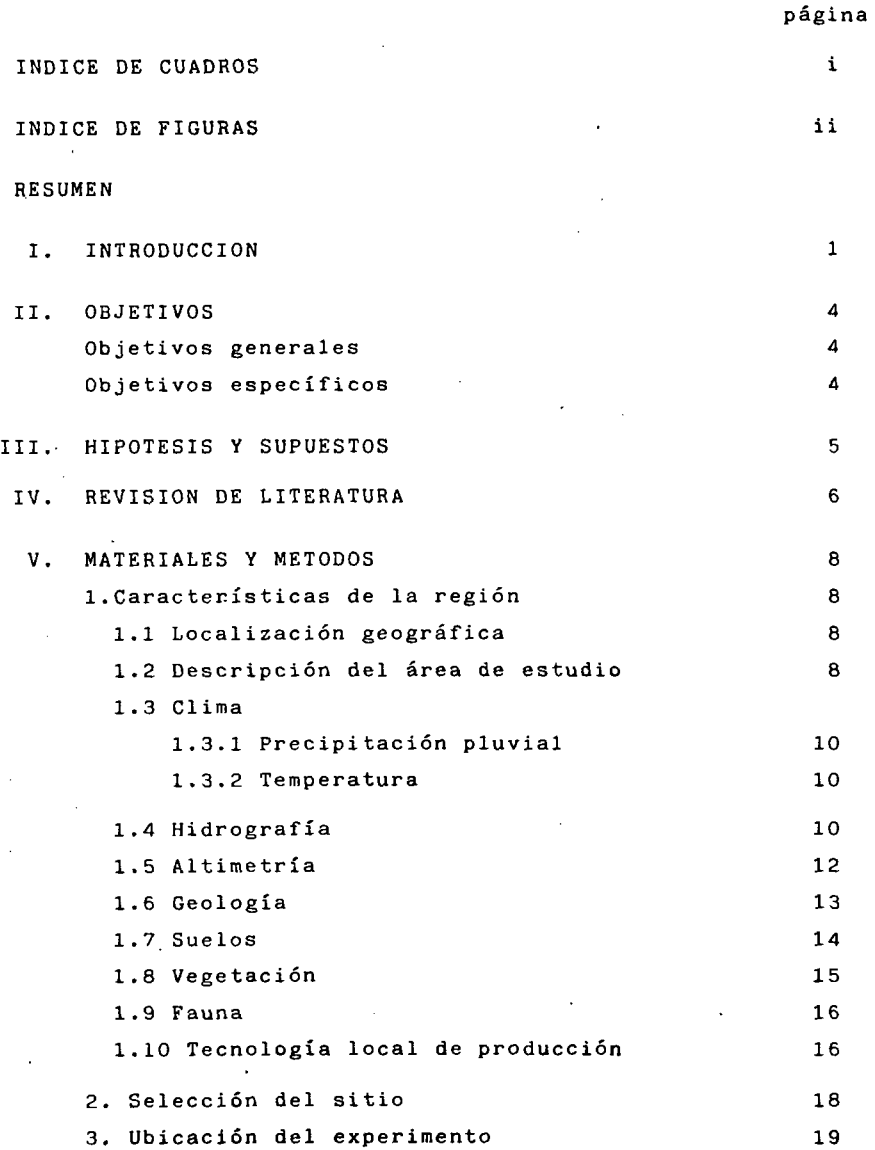

 $\sigma_{\rm{max}}=0.01$  and  $\sigma_{\rm{max}}$ 

## página

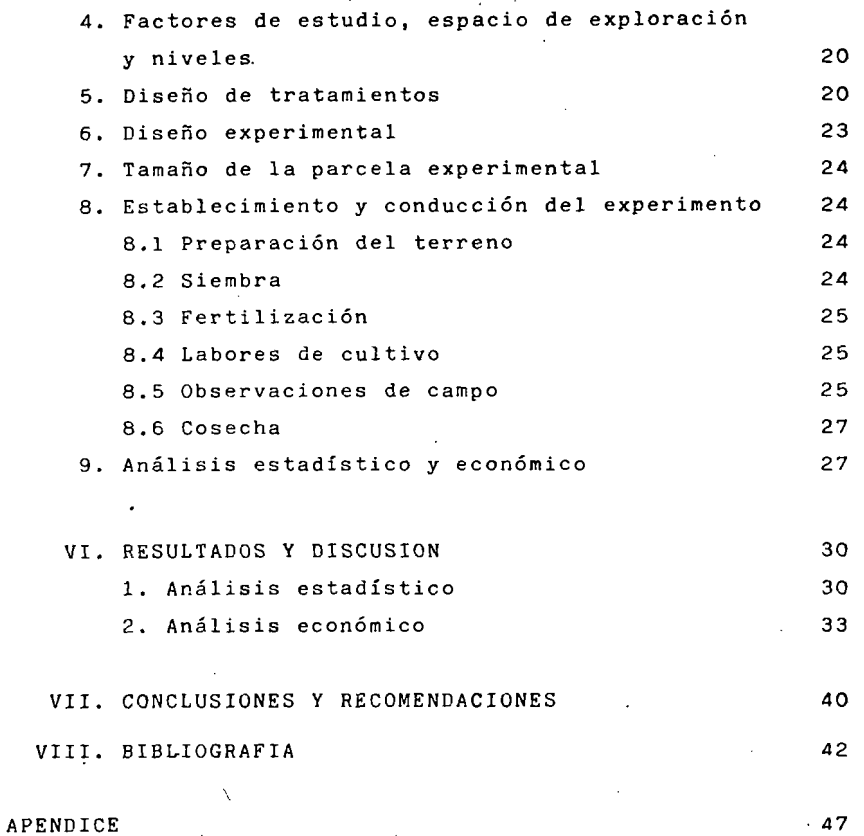

### LISTA DE CUADROS

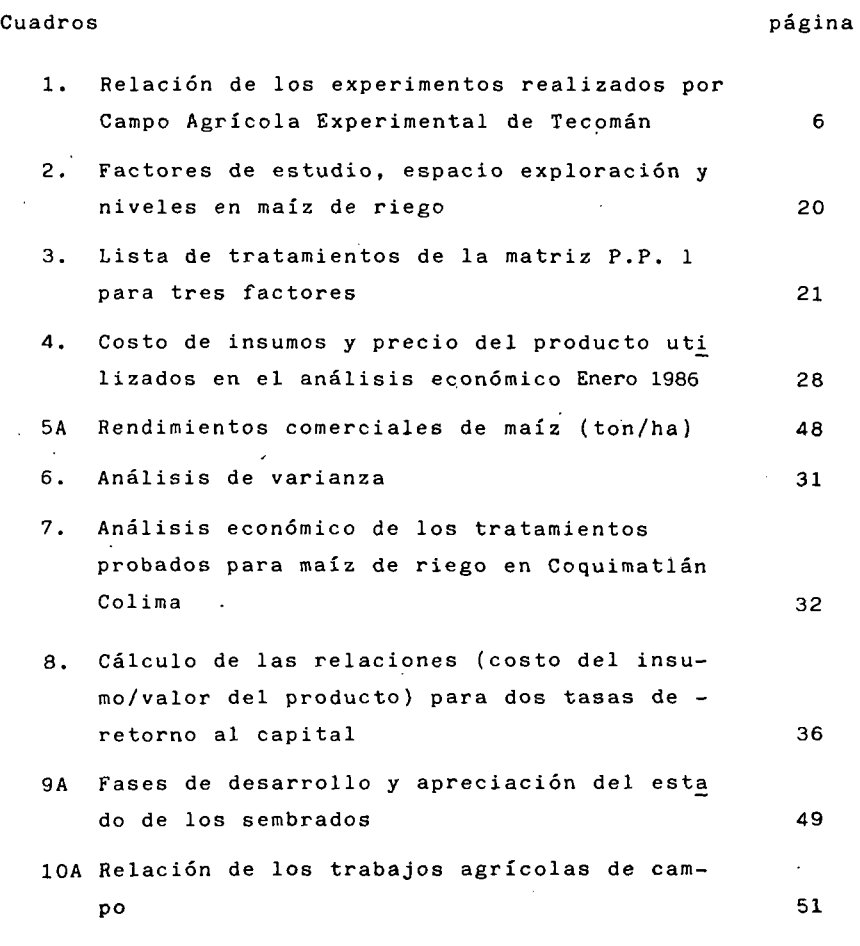

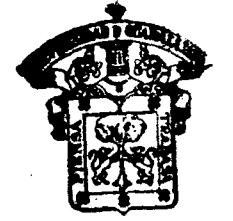

**LSCUELA DE AGRICULTURA 1)1 i L. 10 TECA** 

## LISTA DE FIGURAS

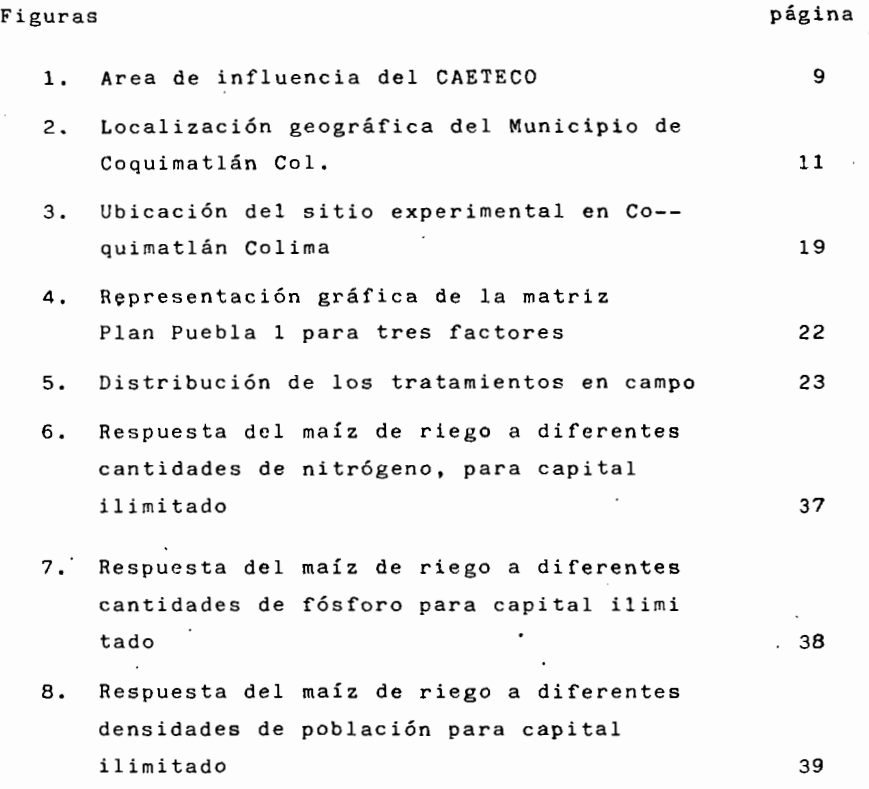

ii

#### RESUMEN

Debido a la gran demanda que tienen los productos básl cos y la importancia de éstos en el Estado de Colima, y a la gran sobreutilizaciòn del insumo fertilizante nitrògena<sup>2</sup> do, y a la nula utilización del factor fósforo, se realizóéste ensayo con fertilizantes químicos para estimar la respuesta del maíz'de riego, para incrementar los rendimientos por unidad de superficie o bién bajar los costos de fertili zación.

Por lo que se realizó un previo estudio de las condi- ciones y características de la región dándose por concluido y tomando en cuenta los objetivos, hipótesis y metodológiadesarrollar:

- r

1

Objetivos: Obtener la mejor dosis óptima económica de- nitrógeno, fósforo y densidad de población, que nos reditue los máximos ingresos netos por unidad de superficie, por lo que se exploró un espacio de 120 a 180 kg/ha de nitrógeno y de 20 a 80 kg/ha de'fósforo y de-35 a 65 mil pt/ha de densidad de población, utilizándose la matriz experimental Plan Puebla 1.

·Se obtuvo un TOECI, de 180-60-55 y un TOECL de -------- 140-60-45 y una DOECI y una DOECL de 180-60-55 y ------ 175-57-53 de nitrógeno, fósforo y densidad de población.

#### INTRODUCCION

El maíz por ser uno de los cereales de mayor importancia en el país, se cultiva en una gran diversidad de zonastanto ecológicas, como edáficas, tanto en zonas tropicalescomo en zonas templadas y desde el nivel del mar hasta unaaltura mayor a 2 400 m.

A pesar de ser éste cultivo de gran trascendencia, elagricultor, no utiliza las prácticas culturales adecuadas. para obtener una buena producción.

Una de las principales prácticas culturales que limi-tan la producción, es la falta de conocimiento para fertili zar, ya que el agricultor lo hace empíricamente, no obte-- niendo los resultados esperados y haciendo gastos excesivos

La fertilización a logrado incrementar los rendimien- tos hasta en un 200%, principalmente en maíz. La respuestaa la fertilización depende de muchos factores, como es bién sabido, y frecuentemente presentan interaciones fuertes entre los diferentes factores de la producción y el rendimien to. Las diferiencias fuertes de rendimiento se han encontra do cuando se observa el contraste entre fertilizar y no hacerlo, principalmente en los terrenos que se han explotadopor muchos años y bajo condiciones de riego.

El cultivo del maíz en el Estado de Colima ocupa el pri

mer lugar en importancia, por su superficie sembrada tantode temporal como de riego y por su valor de la producción dentro de los cultivos cíclicos, donde también se cultiva caña de azúcar, arroz, sorgo, frijol, ajonjolí, cacahuate y chicharo.

Aunque tal grano continua siendo uno de los principa- les cultivos, la superficie que se destina a su siembra -- tiende a reducirse debido a la baja rentabilidad del cultivo. Comparado con los cultivos hortícolas que actualmente se siembran. Esta situación, demanda la urgente necesidad de incrementar los rendimientos por unidad de superficie, para resolver el problema de abastecimiento de productos - básicos a la población.

En éstas circunstancias y bajo la necesidad siempre  $-\pi$ de aumentar la producción de alimentos, los ensayos de fertilización en terrenos de agricultores demuestran ser un - medio rápido y directo para formular recomendaciones sobreel uso adecuado de fertilizantes químicos, válidas y económicamente provechosas en las condiciones agrícolas existentes.

La primera fase en tales operaciones consiste en ha-- llar para cada área, que tipos y cantidades de fertilizan- tes se necesitan en las condiciones del cultivo dadas, para incrementar los rendimientos de tal manera que el uso de - los fertilizantes sea provechoso y económicamente correcto.

por lo tanto una de las deciciones importantes que se deben de tomar en cuenta al modernizar la explotación agrícola es cuál, cuando y cuanto hay que aplicar.

Por tal motivo se efectuó éste experimento, para estimar la respuesta a la fertilización del cultivo del maíz de riego, tomando en cuenta los factores modificables; nitróge no, fósforo y densidad de población, cuya finalidad es obte ner una dosis de fertilizante adecuada que demuestre mejo- res resultados a los obtenidos hasta la fecha o bién bajarlos costos de la fertilización, debido a que el fertilizante químico es uno de los insumes más costosos. Para la elaboración completa de éste trabajo se llevó un promedio de seis meses.

#### OBJETIVOS

Para la realización de éste experimento se plantean: -

### Objetivos generales

Determinar la dosis óptima económica de fertilizaciónque maximice los ingresos netos en los sistemas de pro ducción de maíz bajo riego, que predominan en la re-- gión de Coquimatlán, Colima.

### Objetivos específicos

En base a las condiciones agrícolas de la región de - estudio determinar cuáles son:

-La dosis óptima económica de nitrógeno en el cultivodel maíz de riego.

-La dosis óptima económica de fósforo del cultivo delmaíz de riego.

-La dosis·óptima económica de la densidad de población del cultivo de maiz de riego.

#### HIPOTESIS Y SUPUESTOS

### Hipótesis

La hipótesis a probar en el presente trabajo fueron: --Los nutrientes, nitrógeno y fósforo no son usados enlas cantidades adecuadas, para el rendimiento del maíz de riego.

-La densidad de población no es utilizada en las canti dades adecuadas para el rendimiento del maíz de rie- go.

#### Supuestos

-La calidad del agua es apta para el riego.

-La variedad utilizada es la recomendada para la re-- gión.

-La fecha de siembra, es adecuada.

-La fuente de fertilizante a utilizar es la adecuada.- -La época de aplicación del fertilizante, es adecuada.

#### REVISION DE LITERATURA

La institución encargada de realizar investigación -- agrícola en el Estado de Colima es el Campo Agrícola Experi mental de Tecomán. El cuál ha venido realizando experimen- tos a partir de 1971 hasta 1981, cuadro l.

## CUADRO 1 RELACION DE LOS EXPERIMENTOS REALIZADOS POR - CAMPO AGRICOLA EXPERIMENTAL DE TECOMAN

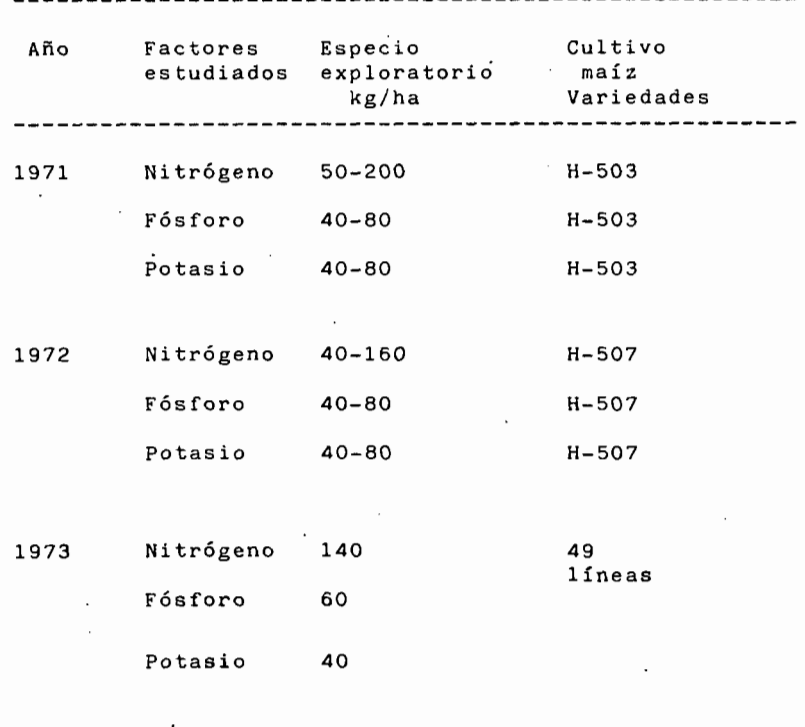

1974

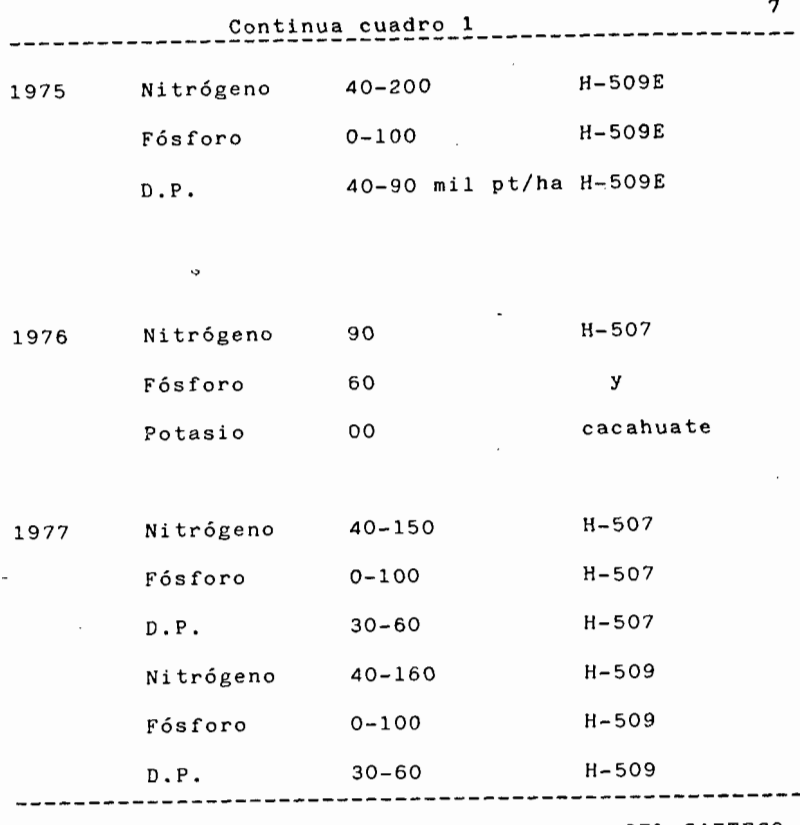

FUENTE: INFORMES ANUARIOS DE 1971 - 1978. DEL CAETECO

En 1981, recomiendan en base a los experimentos realizados en años anteriores, el tratamiento 150-60-00 de -----N-P  $_{2}^{\circ}$ O  $_{5}$ -K respectivamente para todas las variedades recomendadas para la región.

Estos trabajos se realizaron en suelos con características como; textura francosa y con un pH; ligeramente alealino, ya que no se tiene informes de estudios detallados de los suelos.

#### MATERIALES Y METODOS

## 1. Características de la región

## 1. Localización geográfica

El Estado de Colima se encuentra situado en la parte - Occidental de la República, sobre la Costa Meridianal del - Océano Pacifico, entre los 103° 29' 20" y los 104° 41' 42" de longitud Oeste, y entre los 18° 41' 17" y los 19° 31' de latitud Norte. Es una de las entidades menos extensas del - País, pues tiene únicamente 5 542.742  $km^2$  de superficie --continental, de manera que es sólo mayor que Morelos, Tlaxcala y el Distrito Federal. Limita al Norte Noroeste y Po- niente con el Estado de Jalisco, y al Este con el de Michoa cán. Al Sur y Suroeste con el Océano Pacífico.

## 1.2 Descripción del área de estudio

El presente trabajo se desarrollo en la Zona Cen ro que se ubica en la parte media del Estado, desde los 200 a-600 msnm, en la región que comprende el área de influenciadel CAETECO, figura 1, y específicamente en el Municipio de Coquimatlán, que se localiza en la parte Suroeste de la Capital del Estado, figura 2.

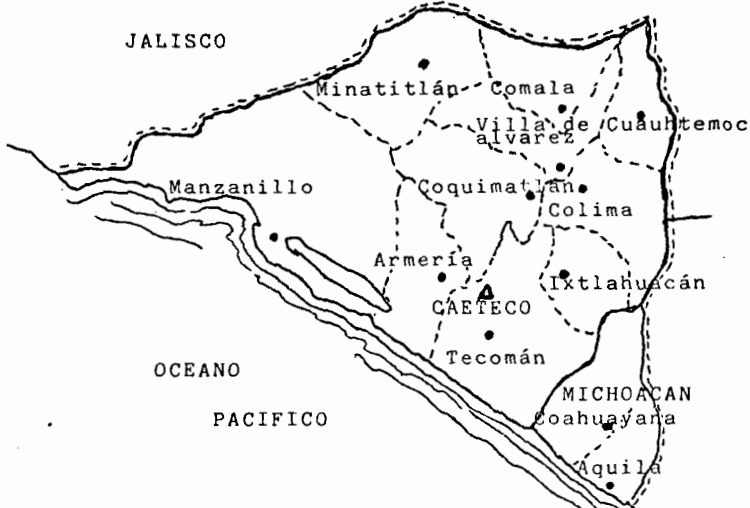

Figura 1

AREA DE INFLUENCIA DEL CAETECO 1.3 Clima

~1 clima en general de clasifica como A w g i (según - Koopen, modificado por Enriqueta García, en 1973) presentan .do las siguientes características:

A Tropical lluvioso, con temperaturas medias anuales de 22 C°, y el mes más frío superior a 18 C°.

w Lluvias de verano (y períodos secos en Invierno).

g La temperatura media anual tiene una variación de de tipo ganges, con la máxima antes del solsticiode verano.

 $\mathbf{o}$ 

*i* Oscilación anual de las temperaturas medias anualesmás cálidas y más frias, que es menor a 5C".

1.3.1 Precipitación pluvial

Esta no se consideró debido a que el trabajo se desa- rrollo bajo condiciones de riego *o* sea en el período estiaje.

1.3.2 Temperatura

La temperatura mensual promedio es mayor a 20 C° todoel año siendo para la región centro una media de 24  $C^{\circ}$ , nollegando a presentarse heladas.

1.4 Hidrografía

El estado de colima cuenta con 3 cuencas hidrográficas 1) Juenca del Río Cihuatlán; 2) Cuencua del Río Armería y -3) Cuenca del Río Coahuayana.

El Río Cihuatlán tiene una descarga anual de 978 millo nes de metros cúbicos, utilizándose sus aguas para regar - totalmente o con riegos de auxilio a 4 500ha.

El Río Armería es el más importante de la entidad, -- con. un escurrimiento medio anual de 1 057 millones de me-- tros cúbicos. En ésta cuenca se han hecho las principales aprovechamientos hidráulicos, localizándose ahí el sistema-· de riego que tiene como obras básicas a la presa Basilio -- Vadillo y las presas derivadoras Peñitas y Gregorio Torres-Quintero. En ésta cuenca son considerables los aprovecha---

lO

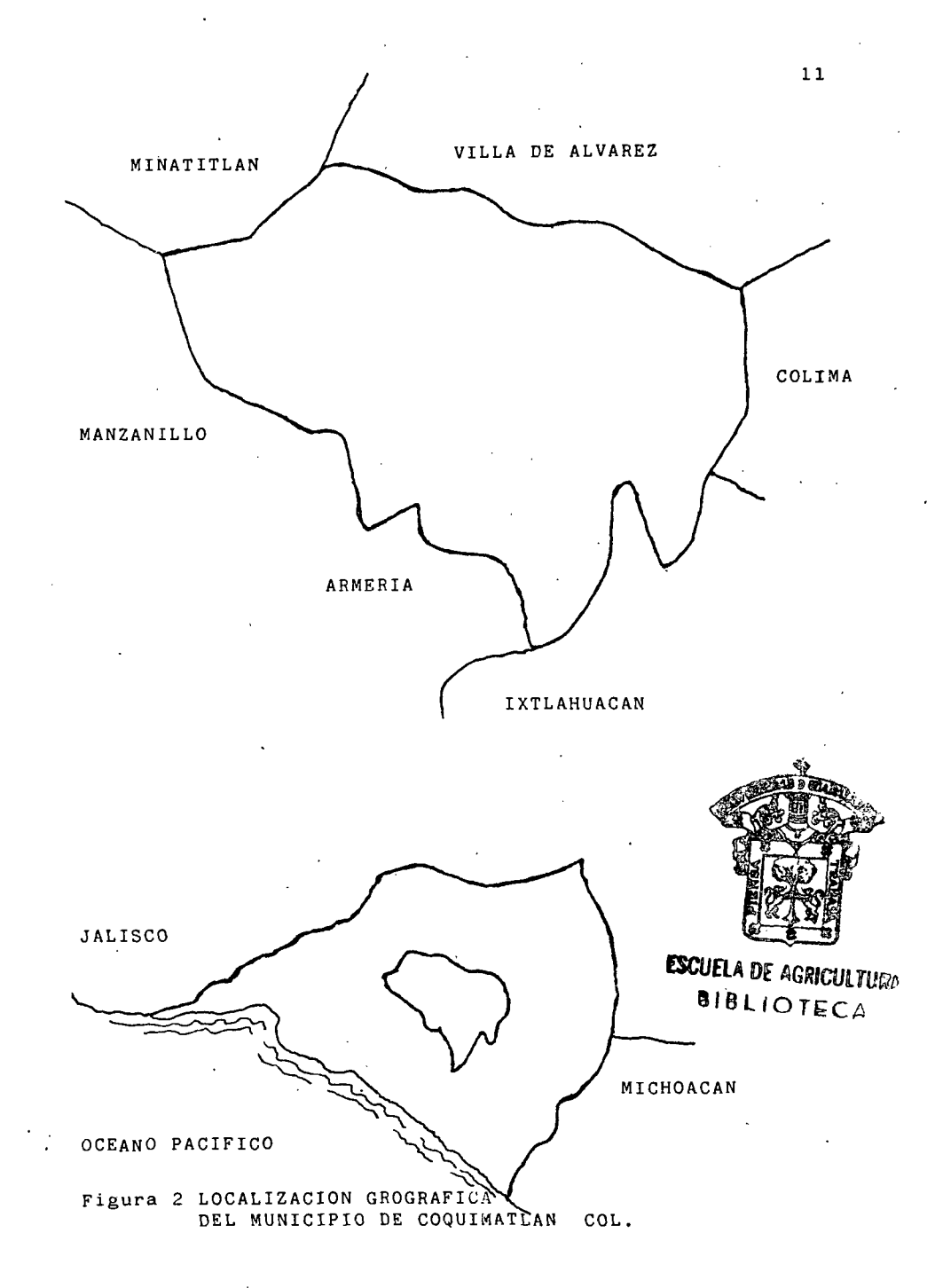

mientos subterráneos en la región costera, así como las --obraShechas por concecionarios de las aguas del río. En to-· tal los terrenos irrigados en la cuenca suman 47 300 na.

El Rio Coahuayana tiene un escurrimiento medio anual de 1 883 millones de metros cúbicos, que sirve para regar -8 925 ha. Tanto en la región costera como en el Norte de la cuenca.

Los depósitos lacustres son de poca importancia, con excepción de la laguna de Amela (30 millones de metros cú-bicos) y la de Alcuzahue (5 millones de metros cúbicos), el resto solamente se aprovecha en mínima parte para la agrí- cultura.

Aunque la conformación topográfica de la entidad dí-- ficulta la construcción de obras importantes de almacena-- mientas de agúas superficiales, y riegan un total de ------ 41 350 ha. Por otro lado, los pozos profundos que alcanzanuna cifra de 396, proporcionan riego a 18 490 ha. Las ci-- fras mencionadas anteriormente suman un total de 59 840 haque representan el 33% de la superficie cultivable en el -- Estado.

## 1.5 Altimetría

El estado de Colima tiene una orografía muy acciden-- tada, contando con alturas que van desde el nivel del mar hasta más de 2 000 msnm, con la distribución altimetrica - siguiente: El 67% de la superficie se encuentra comprendida entre 0-600 metros de altura, mientras que el área locali- zada entre 600-1 200 msnm representa el 23%, siendo mínimala superficie con alturas mayores.

### 1.6 Geología

En Colima hay afloramientos de los diferentes tipos fundamentales de rocas, a saber: ígneas, sedimentarias y me tamórficas.

Las rocas matamórficas son las más escasas, y las másantiguas, pues se les asigna una edad correspondiente al -- Jurásico.

Las rocas más abundantes son las ígneas (tanto extrusi vas como intrusivas), que abarcan un amplio período que vadesde fines del cretácico hasta el terciario superior.

El Estado de Colima se encuentra incluido dentro de dos provincias fisiográficas: l. La del eje neovolcánico que cubre la porción noreste de Colima y colinda al Occiden te y al Sur con la Sierra Madre del Sur. Las rocas más anti guas que afloran dentro de ésta provincia son las volcáni- cas del terciario superior y provienen del volcán de Colima Los depósitos aluviales que bordean al nevado correspondenal cuaternario. 2. Sierra Madre del Sur,ésta provincia cu- bre la mayor parte del Estado.

## 1.7 Suelds

Los suelos que predominan en la región de estudio sonlos que a continuación se describen:

Regosol eútrico

Suelos derivados de materiales no consolidados, excepto los depósitos aluviales recientes o de arenas ferralíticas; no tienenhorizonte de diagnóstico, excepto tal vez unhorizonte A pálido; tiene un pH de 4.2 o mayor por los me- nos en una parte de los primeros 50 cm de suelo.

#### Faeozems háplicos

Suelos que tienen un horizonte A melánico y posible-- mente un horizonte B cámbico, no tiene un horizonte con con centraciones de caliza pulverulenta suave y tampoco mues-- tran un aumento con la profundidad en la saturación de so- dio más potasio dentro de los primeros 125 cm de la superfi cie o dentro de los 50 cm abajo de la base del horizonte B- (si es que se encuentra), no presenta un horizonte cálxicoó gípsico dentro de los primeros 100cm dentro de la superfi cie.

#### Litosoles

Suelos que estan limitados en profundidad por una ro-ca dura, continua y coherente dentro de los 25 cm de la superficie.

#### Fluvisoles eútricos

Suelos que provienen de depósitos aluviales recientes, no tienen horizonte de diagnóstico, excepto tal vez de un horizonte A pálido, tienen un pH de 4.2 o mayor, por lo menos en una parte de los 50cm de suelo.

#### Vertisoles pélico

Suelos de textura pesada en los que se forman grietasprofundas durante algún período en la mayor parte del tiem~ po (a menos que esten sujetos a riego), tienen una intensidad de color en húmedo de menos de 1.5 a través de los primeros 30 cm de suelo y presentan un microrelieve gilgai o entre los 25 y 100 cm de profundidad, interceptan superfi-cies de deslizamiento o de forma de cuña ó agregados etructurales para-lelepípedos.

#### Cambisoles eútricos

Suelos que tienen un horizonte A sómbrico o pálido y un B cámbico, el cuál tiene una saturación de bases del 50 % o mayor cuando menos en algún subhorizonte, carecen de carbonatos en el horizonte B ( los carbonatos pueden aparecer en el horizonte C), y presentan un horizonte cálxico ógipsico dentro de los primeros lOO cm de la superficie.

#### 1.8Vegetación

El clima en la región y el complejo litológico determina la presencia de tipos particulares de vegetación. En - las sierras propiamente dichas impera el bosque de encino, la selva baja caducifolia y en algunas zonas el matorral - subtropical. En los lomerios y valles se desarrolla la selva mediana subcaducifolia, la baja caducifolia y el pasti- zal inducido. La meseta tiene una asociación de selva bajacaducifolia y pastizal inducido.

1.9 Fauna

En ésta región dentro los animales de mayor importan- cia, por los daños que causa a la agricultura se encuentraal armadillo, périco guayabero, guacamayo, ardilla y otraspequeñas especies.

1.10 Tecnología local de producción

Siembra de maíz de riego:

Preparación del terreno

El agricultor realiza un desvare de la cosecha ante-- rior, luego se dá un riego de "remojo", para facilitar la -"rompida" del suelo ó barbecho el cuál lo realizan con arado de discos, debido a la pedregosidad existente en el te- rreno. Después se di un paso de rastra, para desvaratar los terrones y pocas veces nivelan el terreno para facilitar la distribución del agua de riego.

Es importante realizar la preparación del terreno opor

tunamente para no retrasar el periodo de siembra y cosechar antes del inicio de la temporada de lluvias.

#### Epoca de siembra

La fecha de siembra óptima varia del 1° al 30 de Di-- ciembre, para híbridos y variedades tardías y para intermedios y precoces del 15 de Diciembre al 15 de Enero.

#### Método y densidad de siembra

La siembra la realizan a tierra venida, utilizando elsistema de siembra llamado tanate ó chorrillo en embudo, utilizando de 15 a 20 kg/ha áe semilla certificada. Las -- siembras con sembradoras casi no se utilizan, debido princi palmente a las condiciones del terreno, pedregosidad, pen- dientes etc, utilizando un ancho de surco de 80 cm y un pro medio de 45-50 mil plantas por hectárea.

#### Riego

Los riegos se proporcionan según el tipo de suelo y - las temperaturas, generalmente es necesario proporcionar, durante el ciclo de cultivo, de 7 a 9 riegos, incluyendo el de presiembra.

#### Fertilización

Lautilización de éste insumo para ésta región es uno-\_ de los principales limitantes en la producción delmaíz, ya\_ que se maneja en forma inadecuada, usando sólo al nutrien- te nitrógeno, en cantidades de 205 kg/ha, usando como fuen-

te sulfato de amonio y aplicándolo todo el fertilizante almomento de dar el primer riego ( a los 40 ó 45 días }, ti- rándolo al pie de la mata y dejándolo al descubierto, ya - que se tiene olvidada la escarda, por lo que gran parte del fertilizante se pierde, lo que ocasiona bajo rendimiento yaltos costos de producción.

### Labores de cultivo

La pocas labores que se realizan en la región son deshierbes, aplicando herbicidas, también btras en el controlde plaga del follaje, principalmente al gusano cogollero -- Spodoptera frugiperda (J.E. Smith).

#### Cosecha

·Para ésta labor, la realizan por medio de dos sistemas manuales, uno es la pizca del maíz, y el segundo la reali- zan por medio de "hojeros", pizcando el maíz y la hoja de la mazorca, resultando más económico el segundo sistema, la cosecha se realiza cuando el grano tiene alrededor del 15% de humedad, o si es más lo asolea antes de encostalarlo.

## 2. Selección del sitio

Este sitio se busco en superficies agrícolas de la --región centro de Colima, donde representará una área con - características, edáficas y climáticas similares, para realizar éste experimento.

### 3. Ubicación del experimento

Para lograr los objetivos y probar las hipótesis planteadas, se llevó a cabo éste trabajo durante el ciclo oto-ño-invierno 85-86 en maíz de riego, ubicándose el experimen to en campo aproximadamente en la parte Noroeste de Coquima tlán, a una distancia aproximada de 12 km de la capital del Estado, figura 3

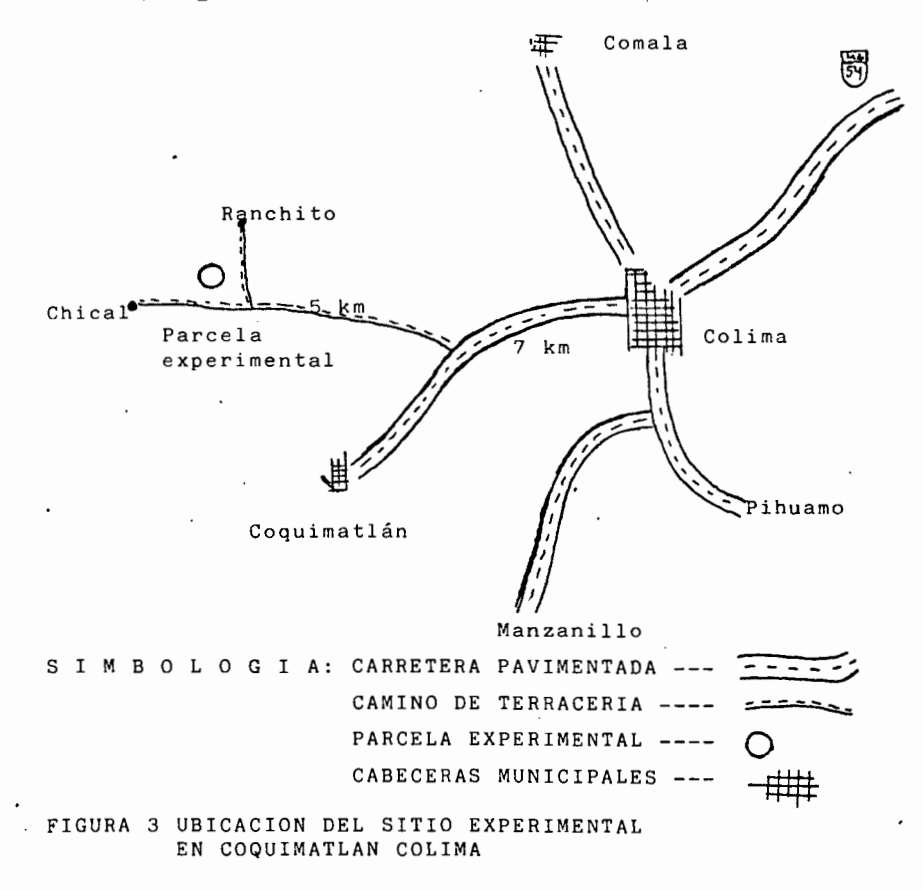

4. Factores de estudio espacio de exploración y niveles

En base a los estudios realizados por el campo a¿ricola experimental de Tecomán, se tomaron como base para definir los factores estudiados, los especias de exploración ysus respectivos niveles conforme al cuadro 2.

#### CUADRO 2. FACTORES DE ESTUDIO ESPACIO EXPLORACION Y NIVELES EN MAIZ DE RIEGO

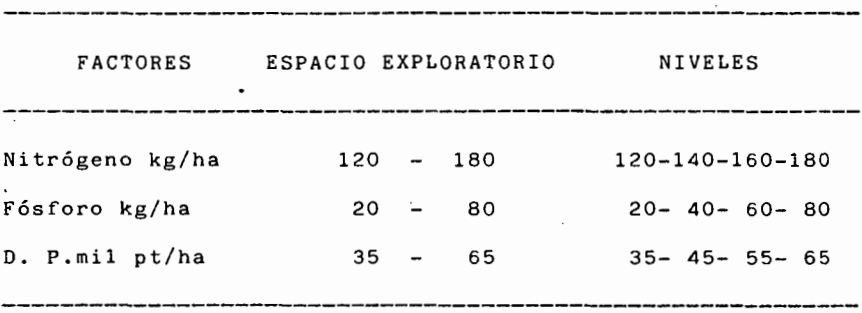

## 5. Diseño de tratamientos

Los tratamientos se ordenaron de acuerdo a la matríz experimental Plan Puebla 1 para maiz con tres factores. Pro puesta por Turrent Fernández y Laird an 1975.

Esta matriz refleja en su diseño el conocimiento agronómico de la dirección del aumento en el rendimiento, cuando se estudia la respuesta simultánea a más de un factor li mitativo.

Hay tres variaciones de la matríz Plan Puebla, las cuá les difieren entre sí por la manera de seleccionar ios nive les de que constan. Para el caso de la matriz Pla Puebla 1,

para tres factores, el número de tratamientos está determi-  $/$ nado por la expresión  $2^{K}$  + 2K; donde K es el número de factores en estudio. Por lo cuál resulta un total de 14 tratamientos, adicionándole 2 tratamientos; uno para comparar la cantidad de fertilizante que usa el agrícultor y el otro co mo testigo absoluto ordenados, conforme a lo establecido por Turrent y Laird, cuadro 3.

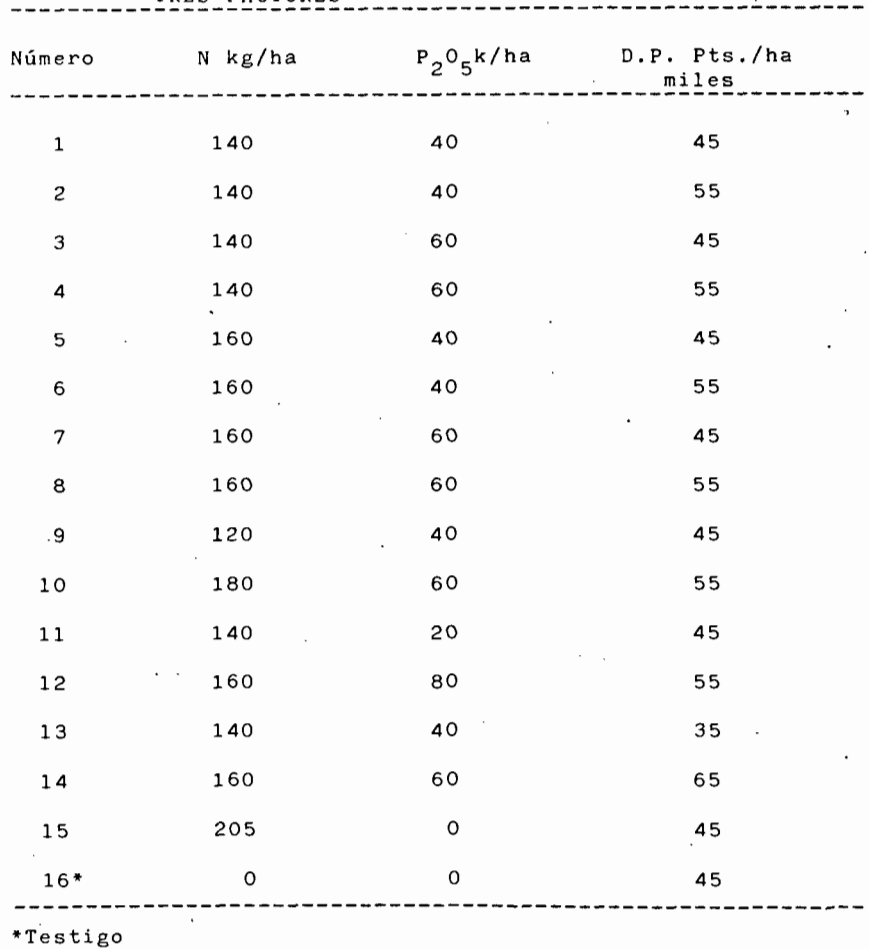

CUADRO 3. LISTA DE TRATAMIENTOS DE LA MATRIZ P.P.1 PARA--- TRES FACTORES

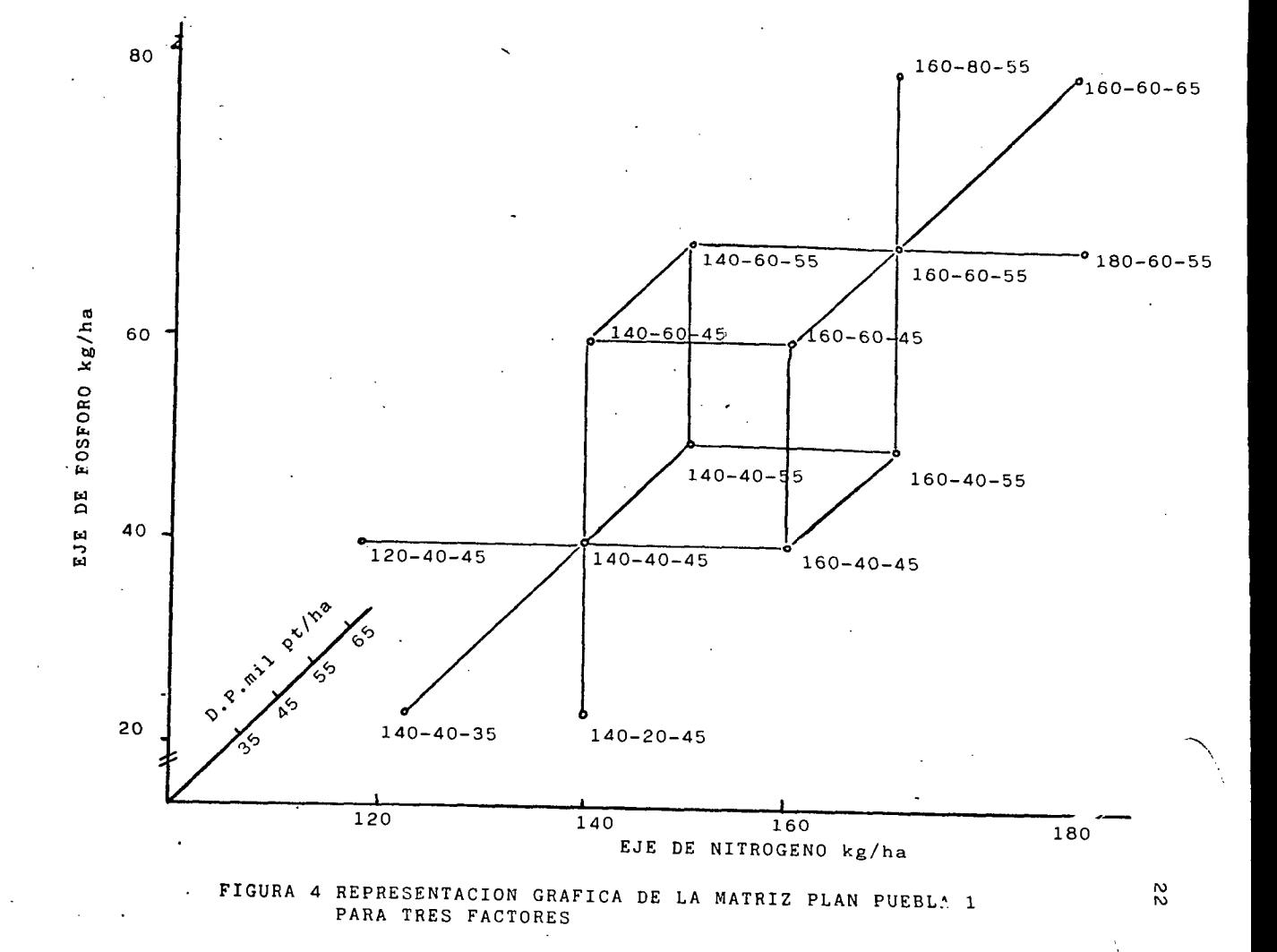

Los ocho primeros tratamientos de la lista corresponden al factorial  $2^3$ , que se integran con el segundo y tercer -nivel de cada factor, formando el cubo, figura 4, en dondese espera localizar al tratamiento óptimo económico y los seis trtamientos restantes son las prolongaciones superio- res e inferiores que constituyen la parte de la expresión 2 2K.

## 6. Diseño experimental

Se empleó un diseño experimental de bloques completosal azar. Antes del establecimiento del experimento en el - campo, se realizó un sorteó al azar para la distribución delos tratamientos, agrupándolos en cuatro bloques ó repeti-ciones, figura 5.

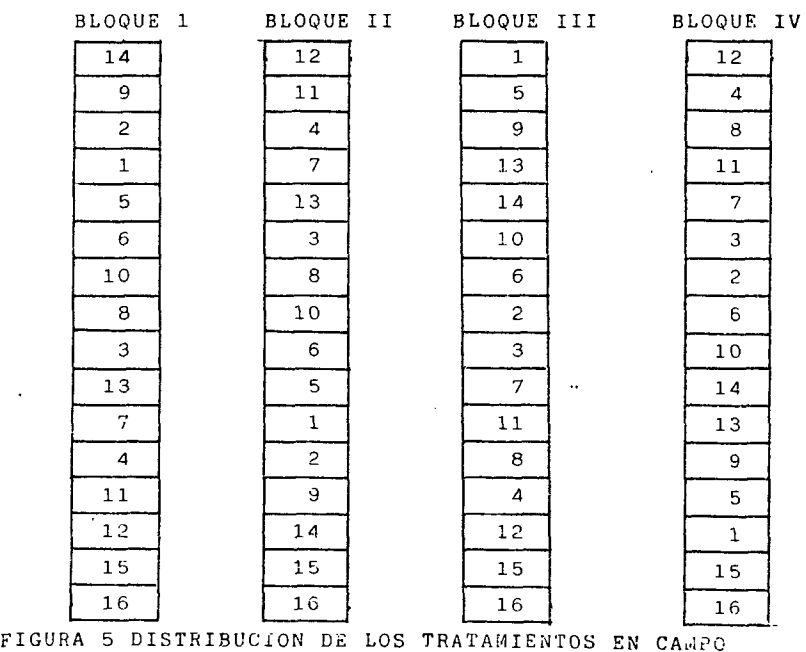

### 7. Tamaño de la parcela experimental

Las unidades experimentales usadas constaron de 1os - surcos de 6 m de longitud por 0.75 m de ancho, dejando un metro de calle entre cada unidad experimental.

## 8. Establecimeinto y conduccion del experimento

Este trabajo fué desarrollado durante el ciclo agrícola otoño-invierno 85/86, utilizando las técnicas agrícolaslocales para la producción de maíz de riego.

### 8.1 Preparación del terreno

Se preparó el terreno en la forma acostumbrada del cul tivo, dándo un riego de remojo para facilitar el barbecho y tener •una germinación uniforme, se dió un paso de rastrapara facilitar las labores posteriores. La siembra se rea- lizó al final del período recomendado.

## 8.2 <u>Siembra</u>

La siembra se realizó conforme al sistema utilizado en la región, que consiste en siembra atanate (tubo) en tierra venida, utilizando tracción mecánica, depositándo la semi- lla aproximadamente a cinco centímetros de profundidad a - chorrillo, para después hacer los respectivos aclareos y de jar las distancias requeridas para los diferentes niveles de densidad de población, se utilizó la variedad H-507, por ser la más adaptada para la región.

8.3 Fertilización

El fertilizante se aplicó en banda por dentro del surco, cerca de la semilla, éste método se hizo en siembra, - aplicándo la mitad de nitrógeno y el 100 % de fósforo, la segunda aplicación del fertilizante se realizó por el método mateado al momento de dar el primer riego después de lasiembra ya que no se realizó la primera escarda. Cuando las prácticas agrícolas sean muy deficientes y queden olvidadas labores como la escarda, los cultivos no podrán a menudo beneficiarse de los fertilizantes aplicados. Como fuente de fertilizante se uso el Sulfato de amonio y superfosfato decalcio simple como fuente de nitrógeno y fósforo respectiva mente.

### 8.4 Labores de cultivo

Fué necesario mantener limpio de malezas por lo menoslos cuarenta primeros días después de la siembra por lo que se realizó limpias manuales con rozadera para evitar la com petencia maleza-planta, también se hizo un control del gusa no cogollero con lucavex 2 % granulado.

#### 8.5 Observaciones de campo

Durante el desarrollo de un cultivo es de gran impar- tancia hacer un registro de todas las observaciones posi-- bles de los diferentes factores involucrados en la prodac- ción. El objetivo primordial de registrar información, es que podemos hacer al final un diagnóstico completo del en- **sayo.** Por lo que se registraron observaciones sobre; diferentes fases fenológicas de las plantas, apreciación gene-ral de los sembrados, población de plantas,altura de las - mismas, grado de invasión de malezas, anotando éstos datosconforme a la metodología de toma de observaciones, escri- tos en la investigación de productividad de agrosistemas,- del colegio de postgraduados de Chapingo, por ejemplo paratomar la altura de plantas se realizó durante el período de la quinta hoja hasta la madurez lechosa del grano.

#### 8.6 Cosecha

' i

'1

Se realizó en el mes de Junio, poco antes de que el -agrícultor lo hiciera, para evitar que se tomará alguna par cale experimental, se realizó pizcando cada unidad experi- mental de cada tratamiento, registrándo datos como plantascosechadas número de mazorcas, peso de las mismas, pérdidas <sup>y</sup>daño por plagas. Se tomó una muestra para determinar el porcentaje de humedad del grano, el coeficiente desgrane. -Factores que se tomaron en cuenta para convertir los datosde parceña experimental a rendimientos por hectárea de cada tratamiento.

## 9. Análisis estadístico y económico

Después de haber obtenido los datos de rendimiento decada tratamiento, en campo, se procedió a convertir los ren dimientos por hectárea.

Para obtener el rendimiento total de grano se tomó encuenta factores como; desgrane. población reai, superficie, humedad del grano (14 %), daño por plagas y el resultado de todos éstos factores se obtiene los rendimientos en ton/haal nivel experimental.

Estos rendimientos obtenidos fueron ... multiplicados porun factor de 0.8, para estimar los rendimientos experimenta les correspondientes a un nivel comercial o de productores.

Con los rendimientos de grano a nivel comercial, se- efectuó el análisis de varianza, con la finalidad de seleccional al mejor tratamiento.

Para la interpretación económica del experimento se -siguio, el método gráfico estadístico, procedimiento descri to por Turrent (1978), para conocer la respuesta a los factores de estudio y para el cálculo de la dosis óptima econó mica de capital ilimitado (DOECI) y la dosis óptima económi ca de capital limitado (DOECL). Para conocer el efecto prin cipal y las interaciones de los factores estudiados se utilizó el método automático de Yates, descrito por Cochran y-Cox (1974), y por medio del cuál se obtienen los efectos factoriales medios, enseguida se calculó el efecto mínimo significativo (EMS), y la diferencia mínima significativa- (DMS)

Para realizar el análisis económico se consideró el -costo global de los insumas en el cuál se incluye; El costo del insumo en el mercado, el costo del transporte, el costo de aplicación, el precio del producto real, descontado el costo de cosecha, el costo de desgrane, para el cálculo dela DOECI y de la DOECL, cuadro 4.

CUADRO 4 COSTO DE INSUMOS Y PRECIO DEL PRODUCTO UTILIZADOS EN EL ANALISIS ECONOMICO EN ENERO DE 1986 - Costo global de 1 kg de N en campo \$ 85.40 Costo global de 1 kg de  $P_2O_5$  en campo \$ 87.72 Costo de mil plantas  $$62,50$ Costo global de aplicación fertilizante\$ 7 800 Costo de cosecha  $$ 10.000/ton$ Valor real de 1 kg de maíz  $$65.00$ - Valor de 1 kg de maíz para semilla \$ 225.00 Precio de 1 kg de maíz en el mercado \$ 75.00 -----------------------------------------------------------

9.1 Dosis óptima económica de capital ilimitado

Esta dosis se realiciona con los ingresos netos (más costos fijos), de los tratamientos del factorial 2<sup>K</sup>, que se localiza en la esquina del cubo o del tratamiento que se asocie con la máxima ganancia posible, el cuál es considera do como el más cercano al tratamiento óptimo económico de capital ilimitado.

Cuando los tratamientos que tienen el máximo ingreso neto y se asocian con las gráficas de los factores de estudio, que presentan en la curya un máximo con los rendimientos más altos, la DOECI se obtiene dibujando sobre la gráfi ca de respuesta del factor, usando la pendiente resultantede la relación de precios del insumo/precio del producto. - Esta pendiente se traslada en escuadras a la curva que presentó un máximo rendimiento y se determina el punto tangencial, el cuál al ser trasladado en forma perpéndicular al factor gráficado, nos dá la DOECI.

Si el máximo ingreso neto se asocia con los tratamientos que no se presentan en las gráficas las curvas del rendimiento con ún máximo; la DOECI es aquélla asociada con el máximo ingreso neto.

#### 9.2 Tratamiento óptimo económico de capilta limitado

Para obtener el TOECL, se procede a calcular la tasa de retorno al capital variable (TRCV) asociada con cada ~ tratamiento y el tratamiento asociado con la máxima TRCV, es el considerado como el tratamiento óptimo éconómico $\Diamond$ dé $\Diamond$ capital limitado.

#### RESULTADO Y DISCUSION

## 1. Análisis estadístico

Los rendimientos de maíz comercial en ton/ha, estima- dos para cada tratamiento, fueron utilizados para realizarel análisis de varianza.

En el cuadro 5A, se presentan los rendimientos a nivel comercial de cada tratamiento con sus repeticiones.

El análisis de varianza se desarrollo para estimar lasignificancia entre tratamientos y las repeticiones, cuando se plantean las siguientes hipótesis:

> Ho  $r_1 = r_2 = r_3 = r_4$  Ho  $t_1 = t_2$  ...  $t_{16}$ Ha  $r_1 \neq r_2 \neq r_3 \neq r_4$  Ha  $t_1 \neq t_2 \dots t_{16}$

SIENDO:

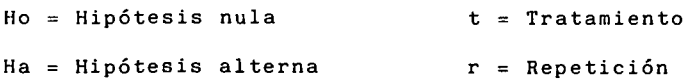

El aná1isis de varianza para maíz H-507, cuadro 6 de- muestra que los resultados son altamente significativos, -entre tratamientos, ya que la Fc calculada, es superior a la requerida a un nivel de 5 % y 1 %, de prcbabilidad de cometer un error tipo 1, por lo que se rechaza la Ho.

#### CUADRO 6 ANALISIS DE VARIANZA

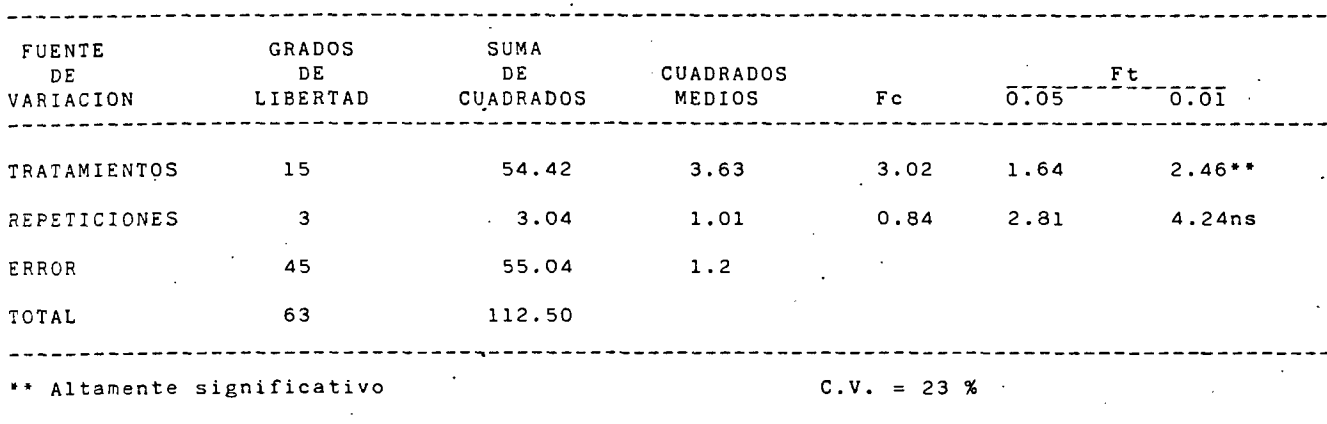

ns No significativo

 $\mathbf{c}$ 

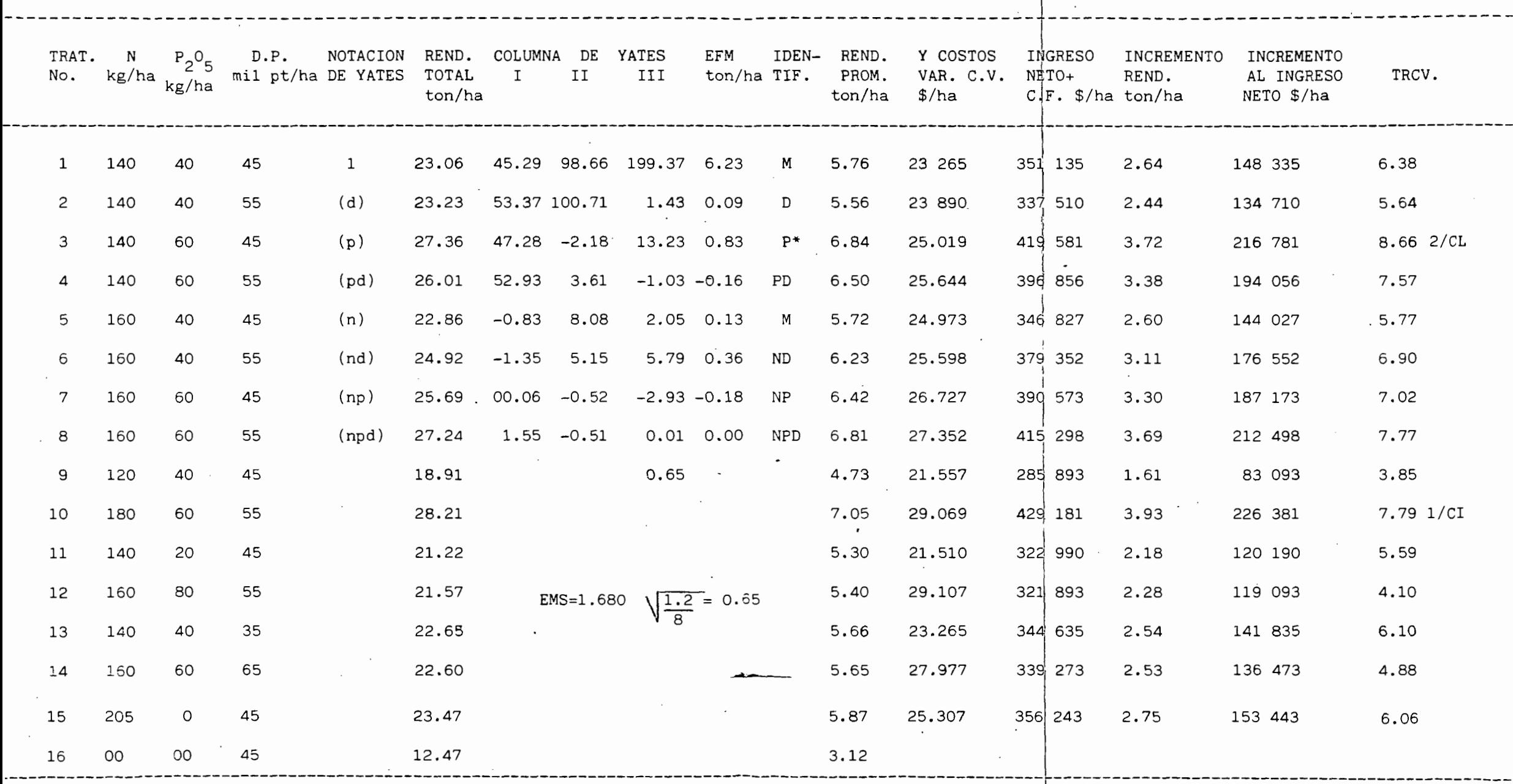

## CUADRO 7 ANALISIS ECONOMICO DE LOS TRATAMIENTOS PROBADOS PARA MAIZ DE RIEGO EN COQUIMATLAN COLIMA

Ξ.

·---------------------------------------------------------------------------------------------------- ----------------------------------------------- TRCV=Tasa de retorno al capital variable 1/CI=Tratamiento óptimo económico para capital li itado 2/CL=para capital limitado

En el mismo análisis de varianza se ve que no hay dife riencias significativas entre repeticiones, presentando uncoeficiente de variación de 23 % de variabilidad entre lasunidades experimentales.

## 2. Análisis económico

En el análisis económico realizado por el método gráfi co estadístico, cuadro 7, se observa que los efectos factoriales medios obtenidos por éste método, resultaron signi- ficativos para los factores estudiados; nitrógeno, fósforoy densidad de población, dentro de los tratamientos que for man el factorial 2<sup>k</sup>.

Para la estimación del tratamiento óptimo económico fué necesario emplear un criterio sobre la tasa de retornoal capital invertido en los costos variables que debe recibir el productor, empleándose un retorno de 0.5, para capital ilimitado, y de 1.0 para capital limitado. Por lo tanto tomando en cuenta ésta tasa de retorno resultó que todos - los tratamientos la superarán desde un 3;95 hasta 8.66 ..

Para elegir al tratamiento óptimo económico para :apital ilimitado, que como definición es áquel que se asocia con la máxima gananciá posible y que sobrepase a la tasa de retorno de capital variable propuesta de antemano.

En base a los resultados obtenidos en éste trabajo y tomando en cuenta las características del TOECI, resulta

pues el tratamiento 180-60-55, de nitrógeno, fósforo y densidad de población respectivamente,·ya que su tasa de retor no al capital variable fué de 7.79, muy superior a la pro- puesta y además tiene una relación con el de mayor ingresoneto de \$ 226 381 superior a todos los demás.

Para elegir al tratamiento óptimo económico de capital limitado, se tomaron las siguientes características; áquelque rebase a la TRCV, que requiera menos cantidades de dine ro en los costos variables y los ingresos netos sean relati vamente altos, con lo cuál resultó el tratamiento -  $- - -$ 140-60-45, de nitrógeno, fósforo y densidad de población - respectivamente, ya que su TRCV fué de 8.66 superior a la del capital ilimitativo y a la propuesta para el limitativo además éste tratamiento tiene los costos variables relati- vamente bajos de \$ 25 019, y un ingreso neto aceptable de -  $$ 216 781.$ 

Para la determinación de la dosis óptima económica (DOE) se requiere del método gráfico, conociendo de antemano al TOECI que se considera que se encuentre cerca de éste la DOE.

De acuerdo con la matriz P.P. 1 en cuya estructura, cada factor involucrado está constituido por dos curcas, las cuáles nos dá la respuesta en rendimiento de cada fac- tor.

Una vez graficadas las curvas de cada factor, se construye en cada una de ellas la pendiente resultante de la --

relación precio del insumo/precio del producto, cuadro 8 para localizar en el eje del factor a la dosis óptima econó mica correspondiente.

En la figura 6, se presenta la respuesta al nitrógeno, en donde se traslada la pendiente resultante de la relación insumo/producto, a la curva para encontrar el punto tangencial; en donde se traza una perpendicular al factor, paradeterminar la dosis óptima económica de nitrógeno. La cuilresultó de 180 kg/ha y 176 kg/ha para capital ilimitado y limitado respectivamente.

En la figura 7, se presenta la respuesta al factor --fósforo, en donde se encontró al igual que el anterior factor una dosis óptima económica de 60 kg/ha y 53 kg/ha paracapital ·ilimitado y limitado respectivamente.

En la figura 8, se presenta la respuesta al factor -densidad de población, encontrándose una dosis óptima econó mica de 55 mil plantas por ha, que es donde se obtienen los máximos rendimientos.

CUADRO<sub>R</sub> CALCULO DE. LAS RELACIONES (COSTO DEL INSUMO/VA-LOR DEL PRODUCTO) PARA DOS TASAS DE RETORNO AL-CAPITAL

RELACION COSTO / VALOR PARA UNA TASA DE RETORNO DEL CAPITAL DEL 50 %

Costo de nitrógeno (kg)------ Cn \$ 85.4 X 1.5 \$ 128.10 Costo del fósforo (kg)------- Cp \$ 87.7 X 1.5 \$ 131. 50 Costo de mil plantas de maíz- Cmp \$ 62.5 X 1.5 \$ 93.50 Valor real de kg de maíz----- Cym \$ 65.00

> $Cn / Cym$  1.97 kg - maíz  $Cp$  /  $Cym$  2.02 kg - maíz  $Cmp / Cym$  1.44  $kg - maíz$

RELACION COSTO / VALOR PARA UNA TASA DE RETORNO DEL CAPITAL DEL 100 %

Costo del nitrógeno (kg) ------ Cn \$ 85.4 X 2 \$ 170.80 Costo del, fósforo (kg) -------- Cp \$ 87.7 X 2 \$ 175.40 Costo de mil plantas de maíz -- Cmp\$ 62.5 X 2 \$ 125.00 Valor real de kg de maíz ------ Cym\$ 65.00

> en *1* Cym 2.63 kg - maíz Cp 1 Cym 2.70 kg - maíz  $Cmp / Cym$  1.92 kg - maíz

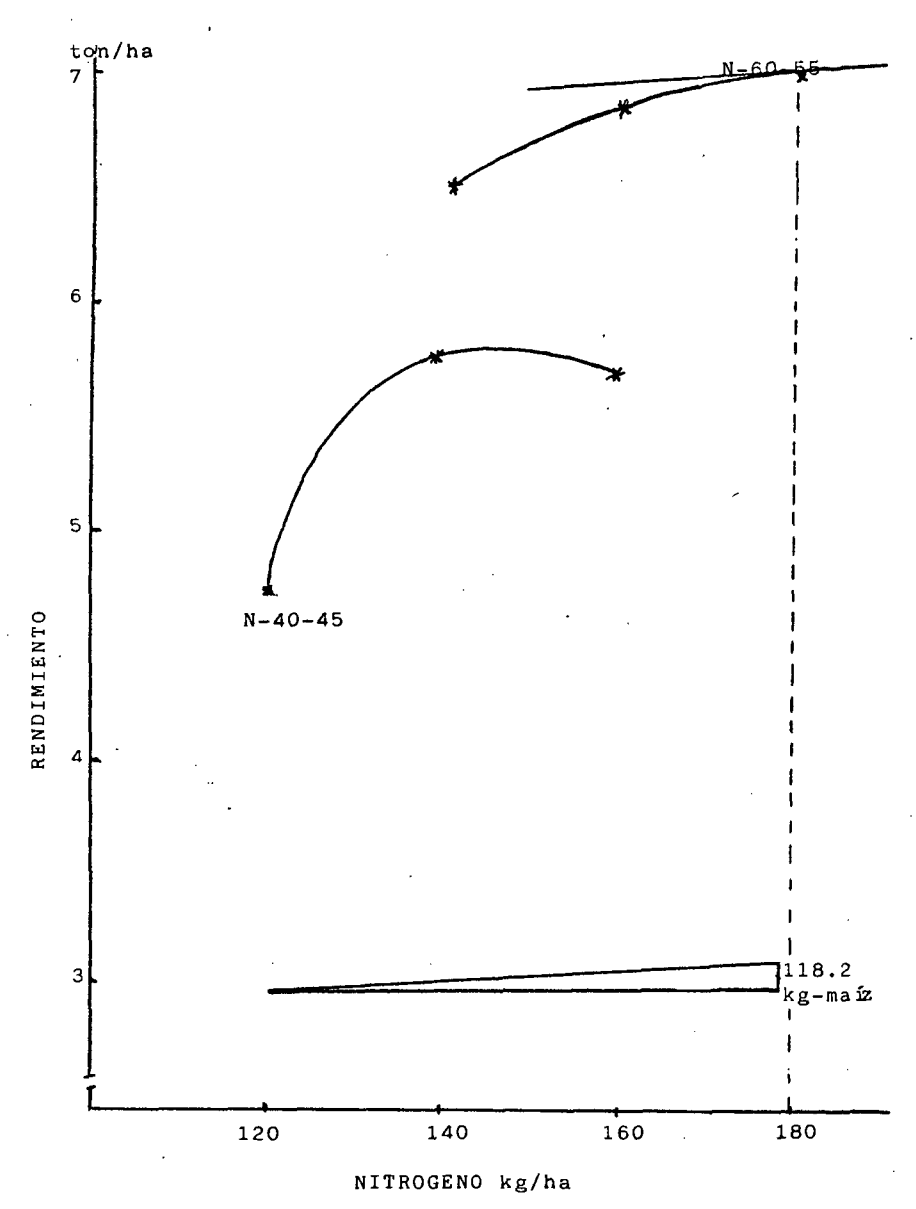

FIGURA 6 RESPUESTA DEL MAIZ DE RIEGO A DIFERENTES<br>CANTIDADES DE NITROGENO PARA CAPITAL ILIMITADO

37

ŷ.

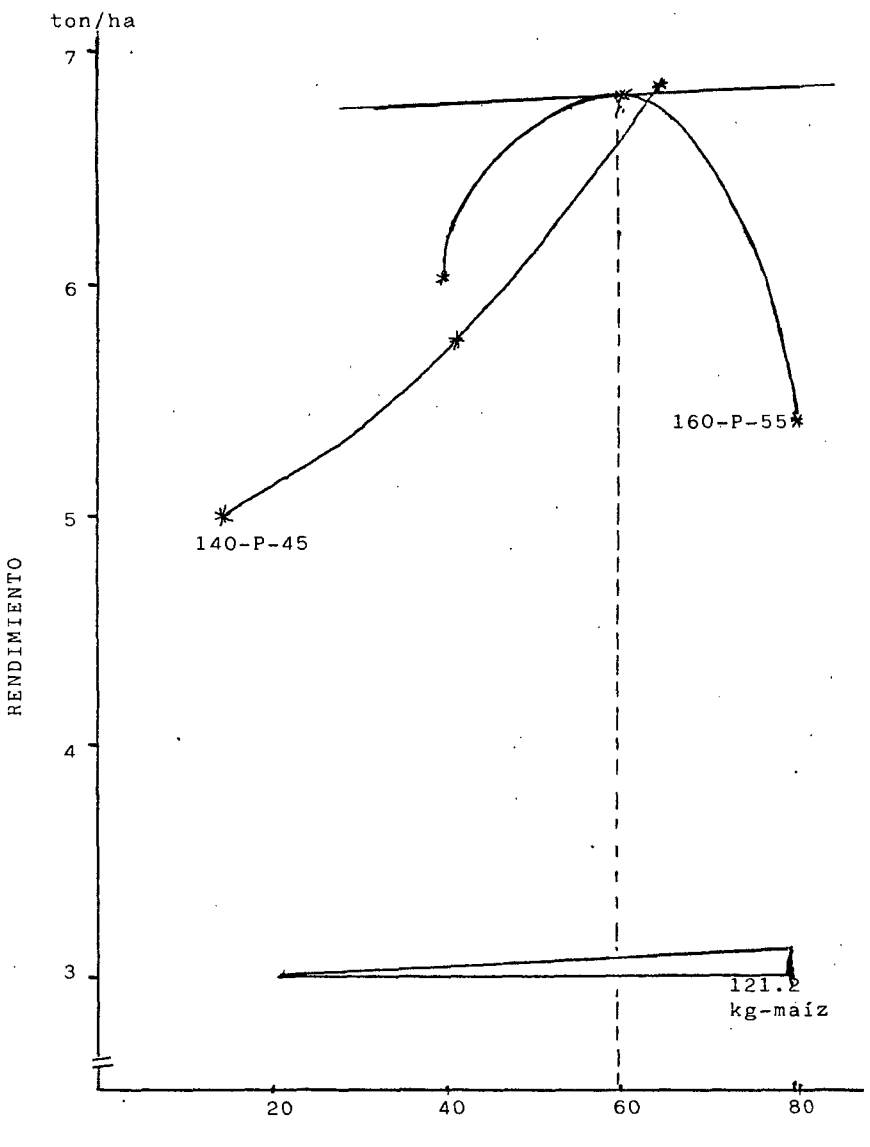

FOSFORO kg/ha

FIGURA 7 RESPUESTA DEL MAIZ DE RIEGO A DIFERENTES CANTIDADES DE FOSFORO PARA CAPITAL ILIMITADO

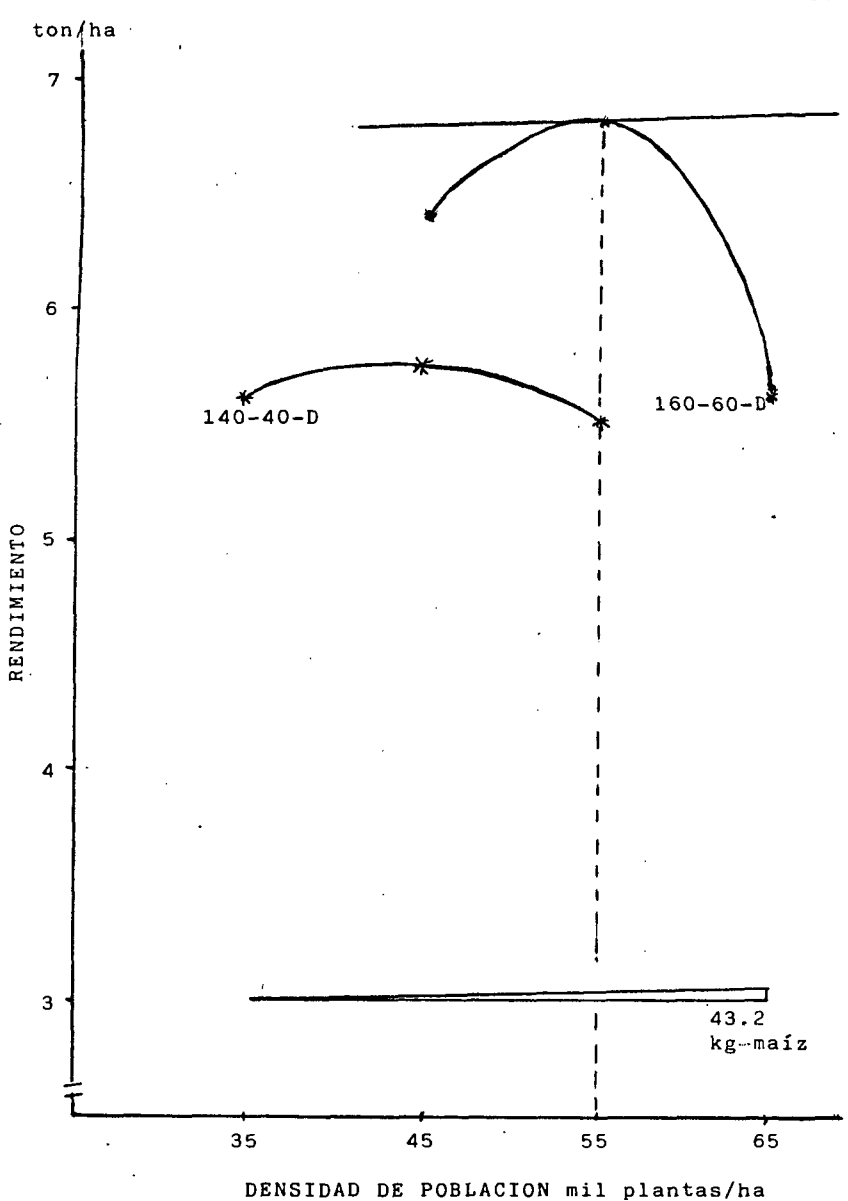

FIGURA 8 RESPUESTA DEL MAIZ DE RIEGO A DIFERENTES DENSIDADES DE POBLACION PARA CAPITAL ILIMITADO

#### CONCLUSIONES Y RECOMENDACIONES

En base a los resultados obtenidos enéste experimentose llega a la conclusión siguiente:

- El análisis de varianza para maíz H-507, demuestraque existe una alta diferiencia significativa entre los tratamientos probados, y que son debido a los factores estudiados.
- El tratamiento óptimo económico para capital ilimitado, se localizó fuera del cubo, correspondiendo a éste .180-60-55, en la prolongación superior. Y en el cubo se localizó a el tratamiento óptimo económi co para capital limitado siendo de 140-60-45, de - nitrógeno, fósforo y densidad de población respecti vamente.
- Las dosis óptimas económicas, obtenidas por el méto do gráfico, fueron para nitrógeno; 180 kg/ha, parafósforo 60 kg/ha, y para densidad de población 55 mil plantas por ha para capital ilimitado.
- La dosis óptima económica para capital limitado fué para nitrògeno 176 kg/ha, para fòsforo de 57 kg/ha, y con una densidad de poblacion de 53 mil pt/ha.

- En conçlusión se define, que estadísticamente sólo hubo respuesta al factor fósforo, pero económicamente y en base al testigo sin fertilizar, sí existe - una respuesta al factor nitrógeno y densidad de po- blación, ya que sus tasas de retorno al capital va- riable las superan. Por lo que se estimó los trata- mientos óptimos económicos para capital ilimitado ylimitado.

Por lo que se recomienda llevar a cabo éste tipo deexperimentos por varios años más, y tratar de taparel fertilizante aplicado, para reducir los gastos yaumentar los rendimientos, y hacer una recomendación adecuada para las variaciones climáticas, edáficas y económicas correspondientes del lugar.

#### BIBLIOGRAFIA

-------------------------------------------------------------------------------

- l. Aldrich R.S. y E.R. Leng, 1974, Producción moderna del-Maíz Hemísferio Sur, Buenos Aires, Argentina.
- 2. Hernández Xolocotzi Efraín, 1981, Agrosistemas de México; Contribuciones a la enseñanza, investigación y di- vulgación agrícola. 2a edición. Colegio de Postgradua- dos de Chapingo México. 277 pág.
- 3. Gaytán Avilés J.S. Tesis profesional, Dosis óptima económica de Nitrógeno, Fósforo y Densidad de Población, en maíz PUL-JHA (Zea maíz) en Margaritas Chiapas, UDG, orientación suelos. Zapopan, Jalisco. 1985. pág, 69
- 4. Jacobo A. y H. Von Uexkull, 1973, Fertilización. 4ta. edición, Ediciones Euroamericanas, México.
- 5. Laird J.R. y Lizarraga H., 1959, Fertilizantes y Población Optima de plantas, Folleto técnico No. 35, Oficina de estudios especiales, S.A.G.
- 6. Laird J. Reggie, 1977. Investigación Agronómica para el desarrollo de la agricultura tradicional. Rama de sue- los. C.P. de Chapingo. México. pág. 59-65.
- 7. Little M. Thomas y Hills Jackson F. 1984. Métodos estadísticos para la investigación en la agricultura. la. edición, 5ta. reimpresión. Traducción del inglés por Anatolio de Paula Crespo. Editorial trillas. México, -~ pág. 59-65.

8. Martínez Garza A. 1963. Algunas notas sobre el uso económico de los fertilizantes. Memorias I Congreso Nacional de la Sociedad Mexicana de la Ciencia del Suelo. Mé xi~o. pág. 101-109.

------------------------------------- ----

- 9. México. Secretaría de Agricultura y Recursos Hidráuli- cos ( S.A.R.H.) 1979. Principales;.plagas del maíz. Di- rección General de Sanidad Vegetal. pág. 74.
- ) 10. Memoria del Simposio. Marzo, 1981. 20 años del INIA, -- CIAPAC, CAETECO, pág. 77.
- ,\_y1. Morfín Valencia Aarron. Estudio de parámetros de estabi lidad y rendimientos en genotipos de maíz para el estado de Colima. Escuela de Agricultura. Guadalajara Jal.- 1983, pág. 85.
	- 12. Ortíz Monasterio y G.P.R., 1963. El Plan Jalisco, susrealizaciones y limitaciones. Memorias I de S.M.c.s. Mé xico.
	- 13. Sánchez Durón N. 1963, Fertilidad y productividad de  $-$ -Suelos, México. Memorias I del Congreso S.M.C.S., pág.- 89-100.
	- 14. Tisdale S.L. y W.L.Nelson. 1970. Fertilidad de los suelos y fertilizantes. 2da. edición, Editorial Montaner y Simón, S.A.Barcelona, España.
	- 15. Turrent Fernández A. y Laird R.J. 1975. La matriz experimental Plan Puebla para ensayos sobre prácticas de - producción de cultivos. Escritos sobre la metodología de la investigación en productividad de agrosistemas --No. 1, del C~P. de Chapingo de la rama de suelos, méxico, pag. 14.

- 16. Turrent Fernández A. 1980. El registro de las observaciones durante el desarrollo de· un experimento de productividad. Escritos sobre la metodología de la investigación en productividad de agrosistemas No. 2, del - C.P. de Chapingo, México, pág. 46.
- 17. Rocha Arroyo J.L. tesis profesional. Unidades calor- acumuladas en maíz (Zea mays, L.) criollo de temporaldel estado de Colima. Facultad de Agrología "Presidente Juárez". Uruapán Mich, pág. 57.
- 18. Vilagomez Almanza José. tesis profesional. Respuesta del Maíz de temporal a diferentes dosis de Nitrógeno y Fósforo y en relación con la Densidad de población enla Costa de Jalisco. Chapingo, México, Noviembre 1983, pig, 187.
- 19. ---------------1980. El Agrosistema un concepto útil dentro de la disciplina de productividad. Escritos sobre la metodología de la investigación en productivi- dad de agrosistemas No. 3 del C.P. de Chapingo, rama de suelos, México, pag, 28.
- 20. ---------------1980. Evidencia sobre la necesidad de 'desarrollar una investigación tecnológica multifacto- rial integrada para la agricultura de temporal, Escritos sobre la metodología de la investigación en produc tividad de agrosistemas No. 4 del C.P. de Chapingo, ra ma de suelos, México pag. 28.
- 21 ---------------1978. El Método grifico estadístico para la interpretación económica de experimentos conduci dos por la matriz Plan Puebla. Escritos sobre la meto-

## REPORTE DE ANOMALIAS

## CUCBA

## A LA TESIS:

## LCUCBA03344

## AUTOR:

## AY ALA MACIAS SANTOS

TIPO DE ANOMALIA: Errores de Origen:

Falta folio No. 45

 $\mathcal{L}^{(1)}(\mathcal{M})$ 

.,

Ł

46<br>--dología de la investigación en productividad de agro sistemas No. 5 del C.P. de Chapingo, rama de suelos, -México, pag. 45.

INIA, CIAPAC, CAETECO SARH, guía de asistencia técnica 22. agrícola, Tecomán, Colima, México, diciembre de 1981.

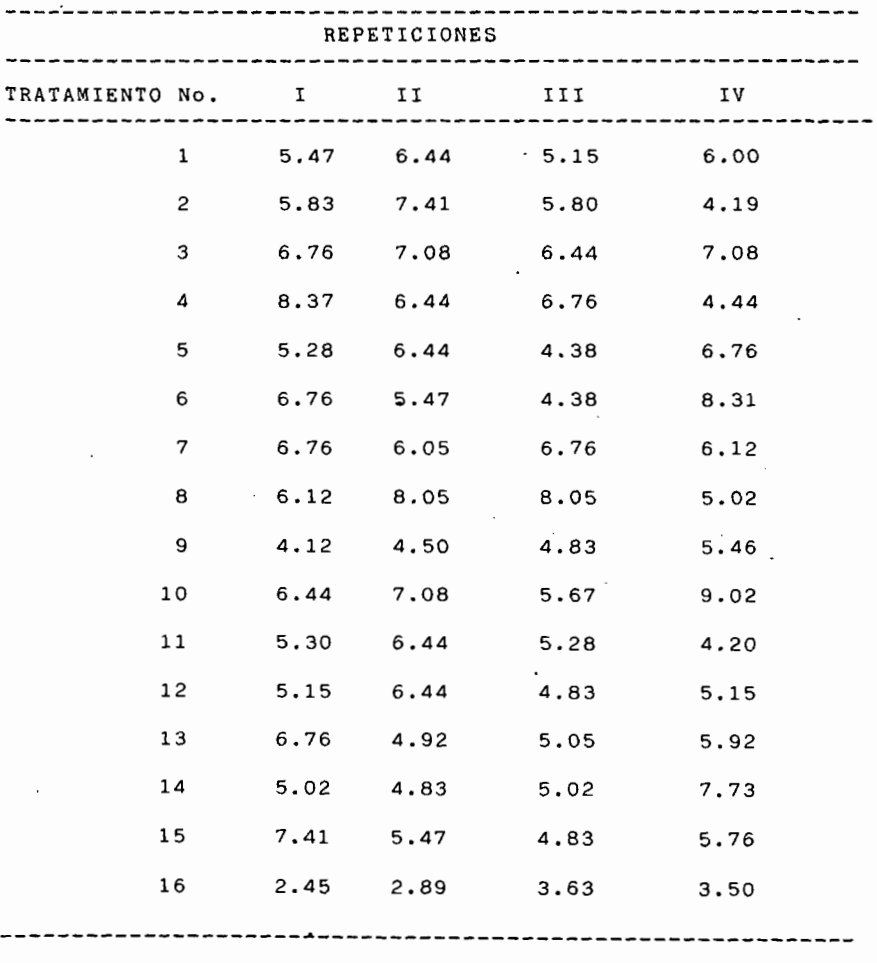

## CUADRO 9A FASES DE DESARROLLO Y APRECIACION DEL ESTADO DE LOS SEMBRADOS

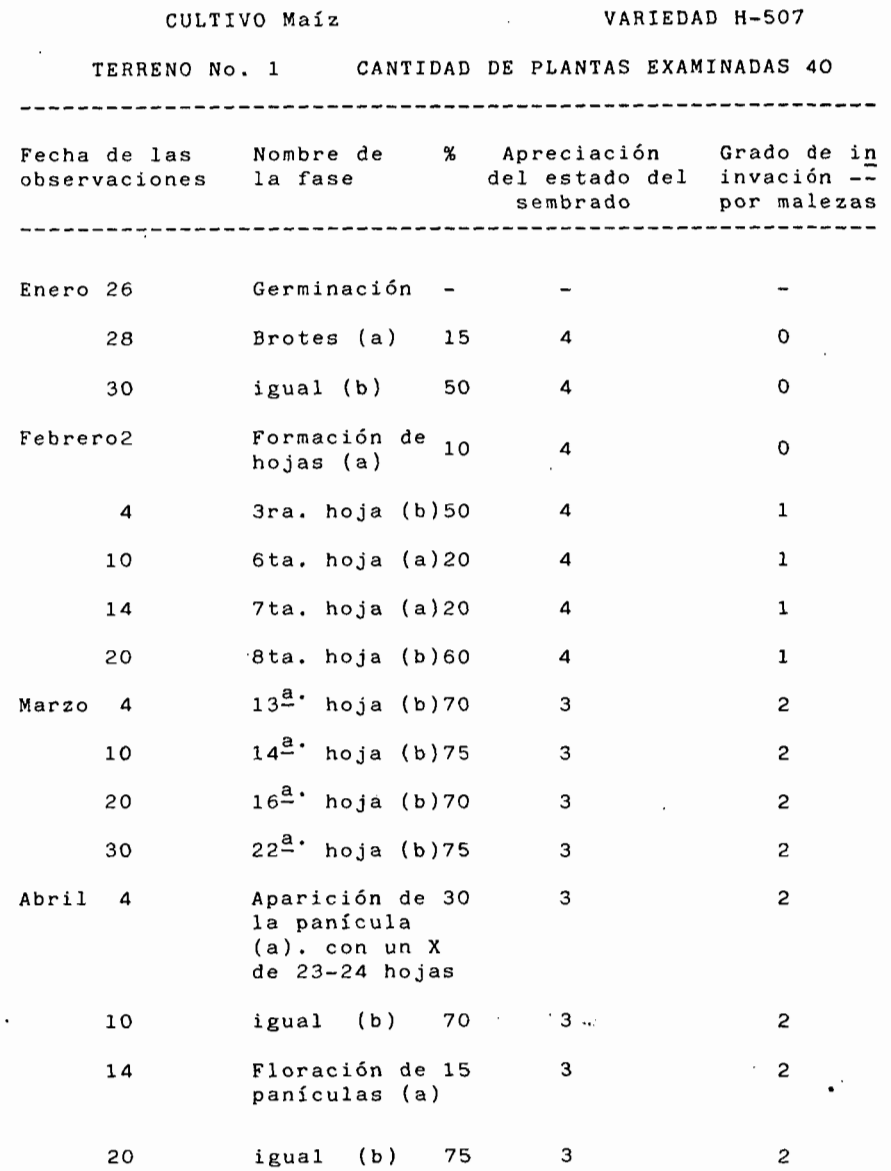

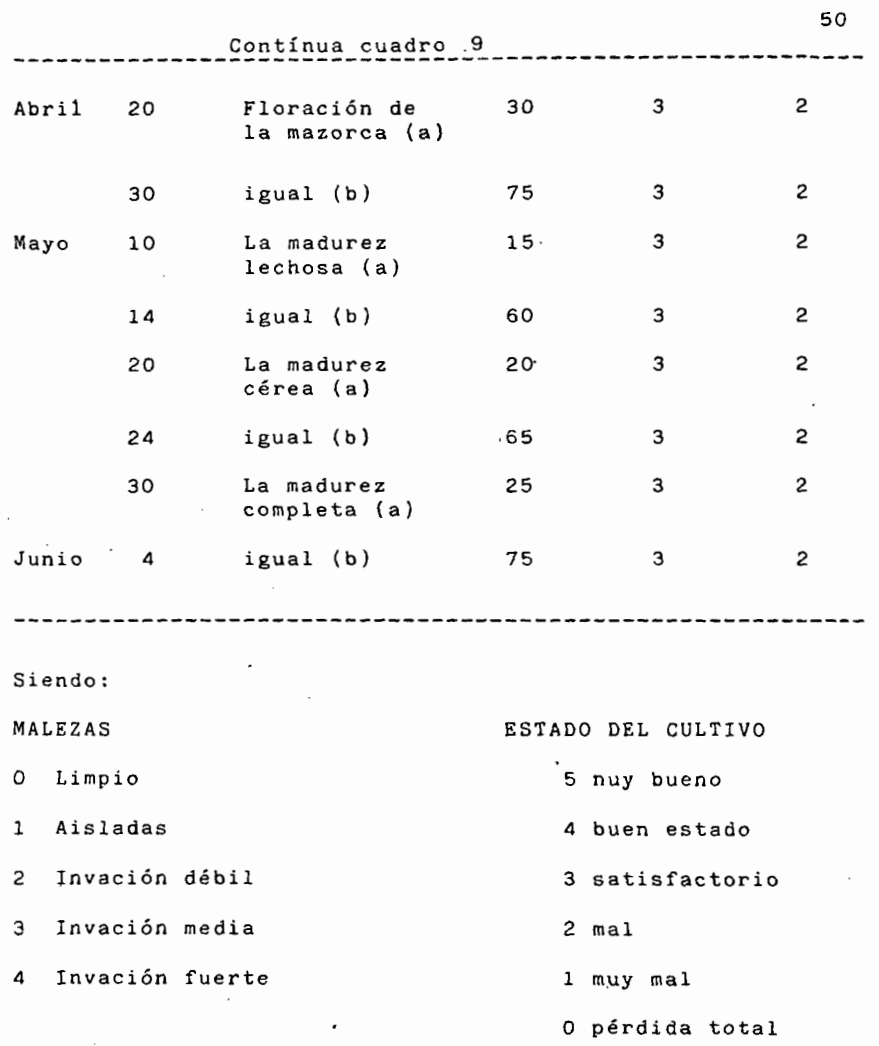

 $\ddot{\phantom{0}}$ 

CUADRO lOA RELACION DE LOS TRABAJOS AGRICOLAS DE CAMPO

- Enero 15 Se dió un aniego al terreno, para remojar con el fín de facilitar el barbecho, o rompida.
	- 20 Se realizó el barbecho, aproximadamente a unos 20cm de profundidad, y posteriormente se dió unde rastra para dejar una buena cama para la siem bra.
	- 22 Se realizó la siembra de maíz, usando el sistema atanate o siembra de chorrillo, depositando la semilla a una profundidad media de 5cm, aplicando al momento de la siembra la mitad de nitrógeno y el 100 % de fósforo,
- Marzo 8 Se realizó la segunda aplicación del fertilizante, aplicando la otra mitad de nitrógeno por elmétodo mateado, quedando a la interperie ya quese tiene obligada la escarda, la planta tenía -una altura promedio de 60cm.
	- 10 Se le dió el primer riego, la planta tenía alrededor de 14 hojas.
	- 18 Se llevó a cabo la aplicación de insecticida para el control del gusano cogollero ya que se presentó una infestación severa. Usando lucavex-2.% granulado.
- Abril 2 Aplicación del segundo riego, cuando se presen- taba la fase desarrollo aparición de la panícula alcanzando una altura promedio de 1.7m.
	- 14 Aplicación del tercer riego, el cultivo se ini- ciaba la fase de la floración de la panícula, al canzando una altura promedio de 3m, que se consi ra como la máxima alcanzada.
	- 24 Aplicación del cuarto riego, cuando se encontraba la floración de la mazorca.
- Mayo 5 Aplicación del quinto riego, al inicio de la -- fase lechosa del grano.
	- 16 Aplicación del sexto riego, casi al inicio de la fase cérea del grano.
	- 26 Aplicación del séptimo y último riego, en la fase madurez completa del grano.
- Junio 20 <sup>·</sup> Se realizó la cosecha, pizcando cada una de lasunidades experimentales de los tratamientos distribuidos en campo, tomando datos como; número de plantas cosechadas número y peso de las mazor cas, mazorcas perdidas y daño por plagas a las mazorcas.